## МИНИСТЕРСТВО ОБРАЗОВАНИЯ И НАУКИ РФ Федеральное государственное бюджетное образовательное учреждение высшего образования Томский государственный университет систем управления и радиоэлектроники

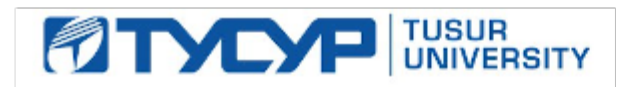

### **У Т В Е Р Ж Д А Ю**

### **Проректор по учебной работе**

Документ подписан электронной подписью<br>Сертификат: 1c6cfa0a-52a6-4f49-aef0-5584d3fd4820 Владелец: Троян Павел Ефимович<br>Действителен: с 19.01.2016 по 16.09.2019

# **РАБОЧАЯ ПРОГРАММА УЧЕБНОЙ ДИСЦИПЛИНЫ ИНФОРМАЦИОННЫЕ СИСТЕМЫ В БУХГАЛТЕРСКОМ УЧЕТЕ**

**Уровень основной образовательной программы:** бакалавриат

**Направление подготовки (специальность):** 09.03.03 – Прикладная информатика

**Профиль:** Прикладная информатика в экономике

**Форма обучения:** заочная

**Факультет:** ЗиВФ, заочный и вечерний

**Кафедра:** АСУ, Кафедра автоматизированных систем управления

**Курс 4**

**Семестр** 7, 8

**Учебный план набора** 2016 и последующих лет

### **Распределение рабочего времени:**

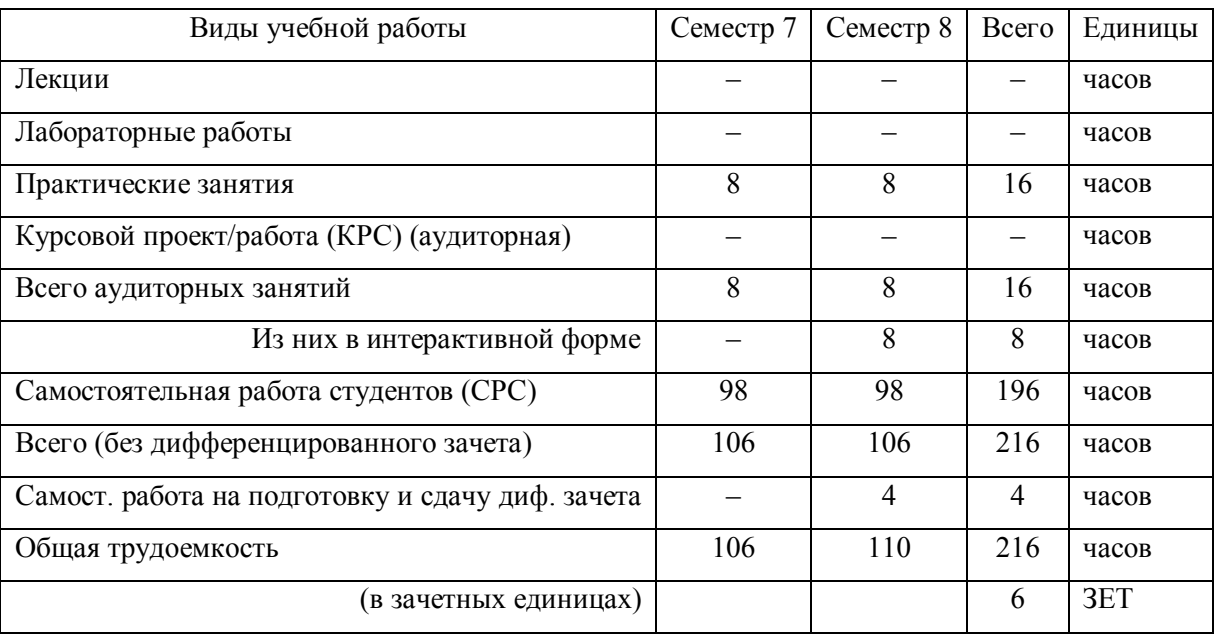

Контрольная работа 8 семестр

Дифференцированный зачет 8 семестр

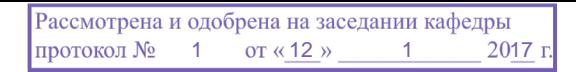

Рабочая программа по дисциплине составлена с учетом требований Федерального Государственного образовательного стандарта высшего профессионального образования (ФГОС ВО) по направлению подготовки 09.03.03 Прикладная информатика (квалификация (степень) "бакалавр"), утвержденного Приказом Министерства образования и науки Российской Федерации от 12 марта 2015 г. № 207, рассмотрена и утверждена на заседании кафедры 12 января 2017 г., протокол № 1.

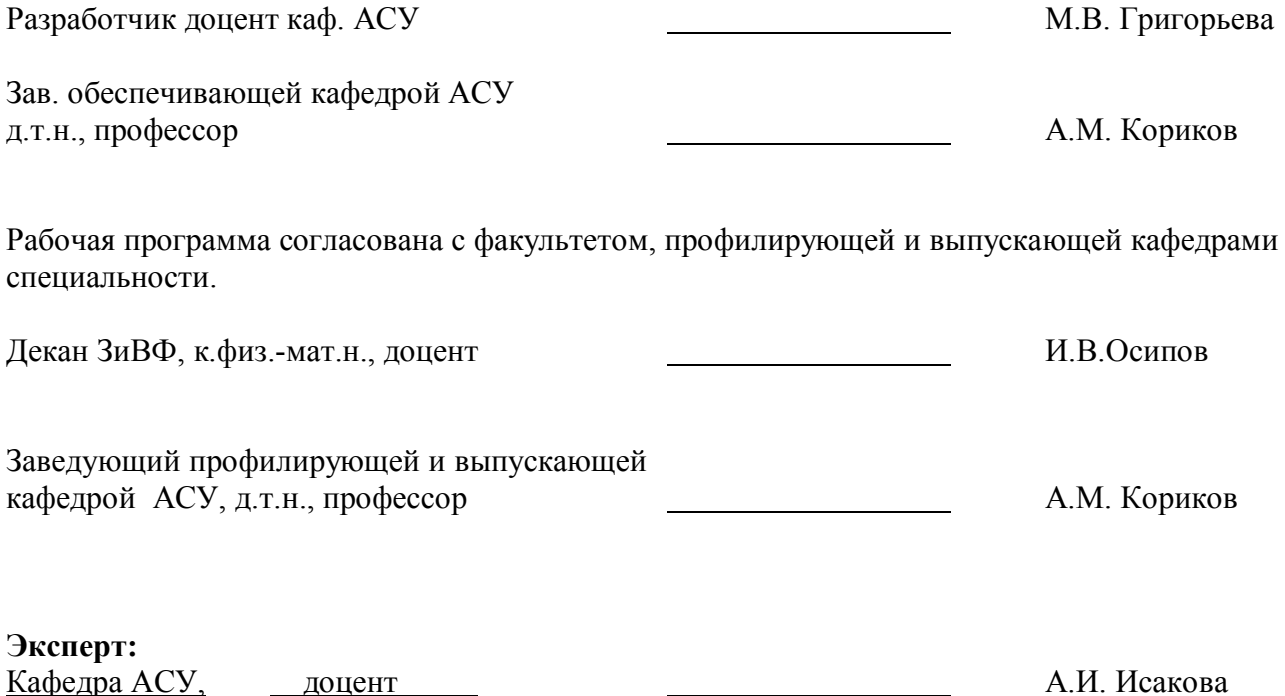

#### 1. Цели и задачи дисциплины

Основная цель лисциплины - ознакомить студентов с системой бухгалтерского учета, как объекта автоматизации, показать особенности технического, информационного и программного обеспечения бухгалтерских информационных систем (БуИС), а также рассмотреть организацию решения задач и основные тенденции развития и повышения эффективности обработки учетной информации на предприятии.

В курсе рассматриваются различные подходы и технологии автоматизированного решения бухгалтерских задач, изучаются некоторые распространенные системы обработки учетной информации и программные средства их реализации на базе демонстрационных версий и мини-рабочих версий.

#### 2. Место дисциплины в структуре ООП

Учебная дисциплина «Информационные системы в бухгалтерском учете» к дисциплинам по выбору вариативной части блока «Дисциплины (модули)» учебного плана бакалавров направления 09.03.03 «Прикладная информатика» профиля «Прикладная информатика в экономике».

Данная дисциплина базируется на изучении студентами следующих дисциплин: «Бухгалтерский учет», «Информатика и программирование», «Основы алгоритмизации и языки программирования», «Базы данных», «Предметно-ориентированные информационные системы».

Освоение данной дисциплины позволяет использовать полученные в ней знания при подготовке и выполнении выпускной квалификационной, а также при изучении следующих дисциплин учебного плана: «Научная работа», «Государственная итоговая аттестация».

Основными видами занятий являются практические занятия, которые проводятся с использованием компьютеров.

#### 3. Требования к результатам освоения дисциплины

Процесс изучения дисциплины направлен на формирование профессиональных компетенций (ПК):

- способность осуществлять и обосновывать выбор проектных решений по видам обеспечения информационных систем (ПК-20);

- способность готовить обзоры научной литературы и электронных информационно-образовательных ресурсов для профессиональной деятельности (ПК 24).

В результате изучения дисциплины студенты должны:

• иметь представление о структуре, содержании и методах организации БуИС и их взаимодействии с другими экономическими информационными системами:

• знать основные программные средства БуИС, критерии выбора программных средств для автоматизации бухгалтерского учета;

• уметь применять БуИС при организации решения задач бухгалтерского учета на предприятии; проектировать, создавать, настраивать и изменять конфигурацию БуИС в соответствии с потребностями и организационно-методологической структурой БУ организации; осуществлять и обосновывать выбор проектных решений для автоматизации бухгалтерского учета; готовить обзоры научной литературы и электронных информационно-образовательных ресурсов.

#### 4. Объем дисциплины и виды учебной работы

Обшая трудоемкость дисциплины составляет 6 зачетных единиц.

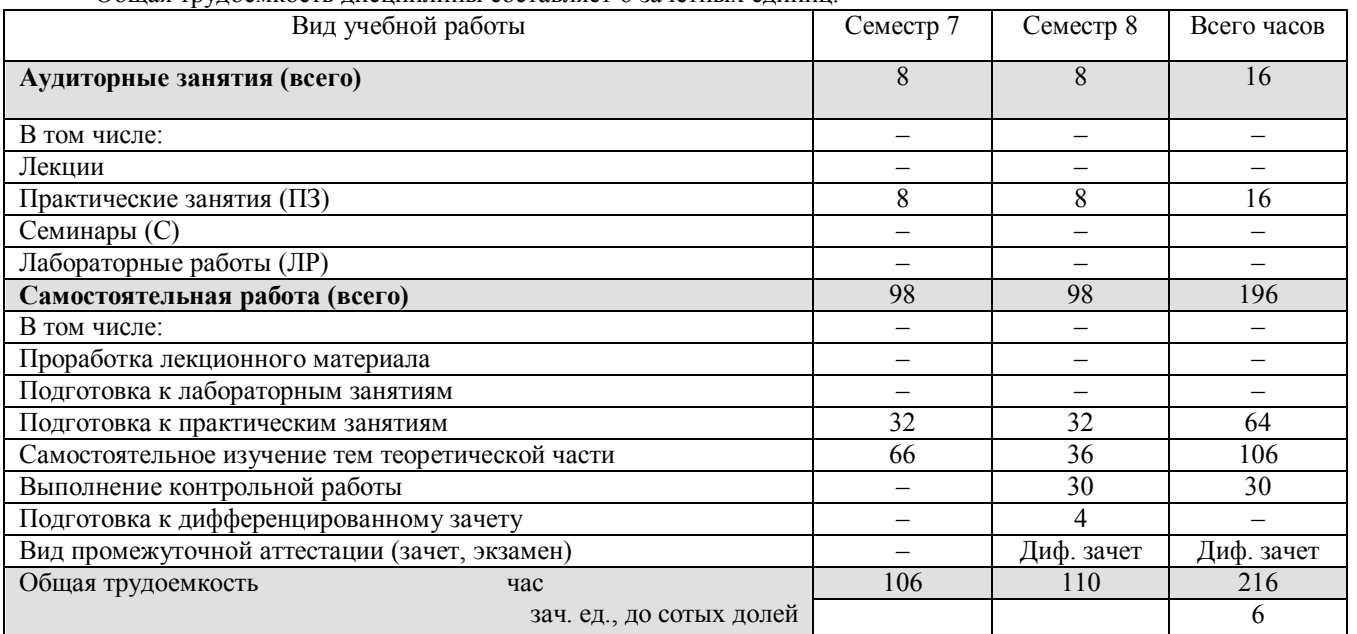

#### **5. Содержание дисциплины**

#### **5.1. Разделы дисциплин и виды занятий**

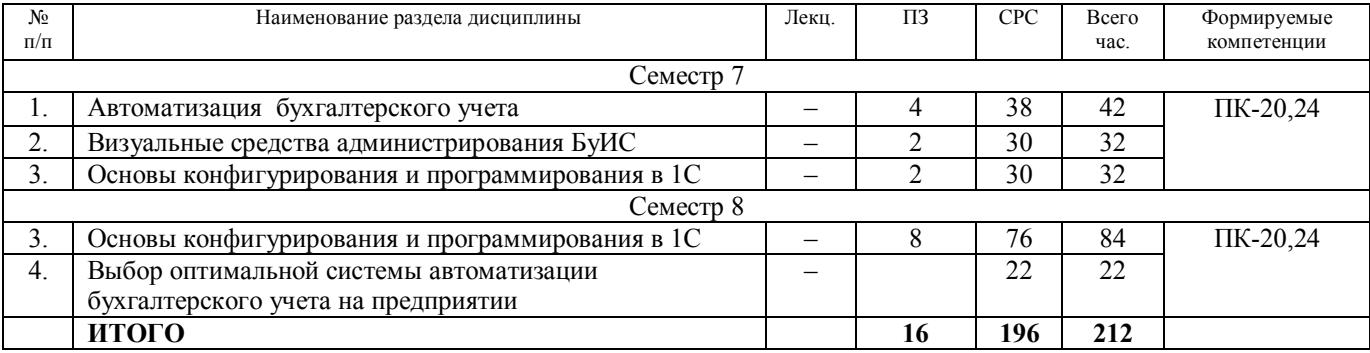

#### **5.2. Содержание разделов дисциплины (по лекциям)**

Лекции отсутствуют в учебном плане.

#### **5.3. Разделы дисциплины и междисциплинарные связи с обеспечивающими (предыдущими) и последующими дисциплинами**

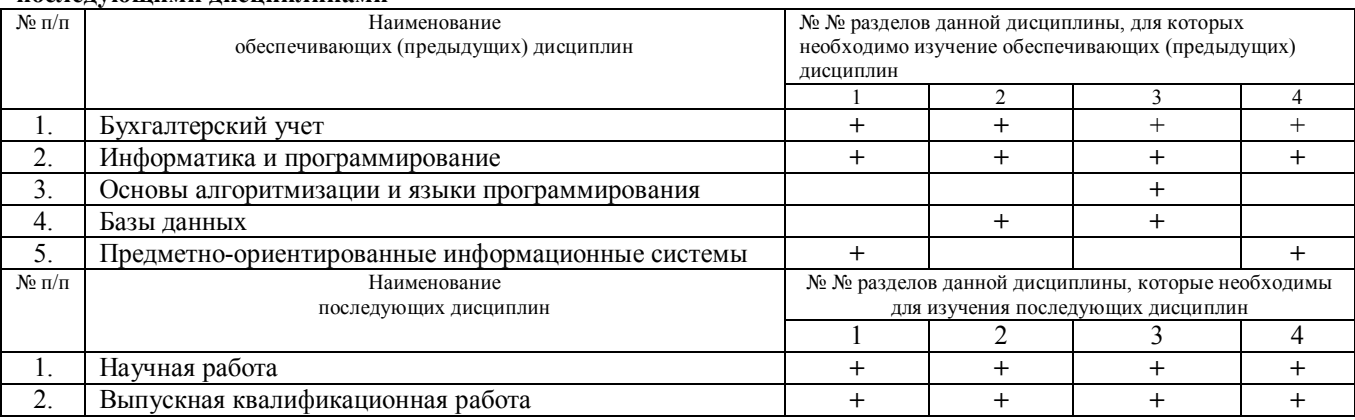

#### **5.4. Соответствие компетенций, формируемых при изучении дисциплины, и видов занятий**

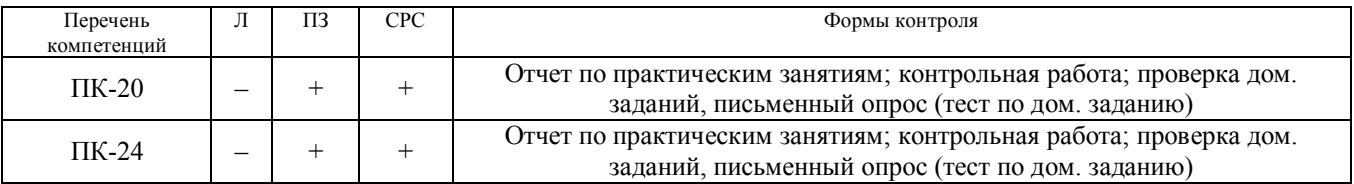

#### **6. Методы и формы организации обучения**

Для успешного освоения дисциплины применяются различные образовательные технологии, которые обеспечивают достижение планируемых результатов обучения согласно основной образовательной программе, с учетом требований к объему занятий в интерактивной форме.

#### **Технологии интерактивного обучения при разных формах занятий**

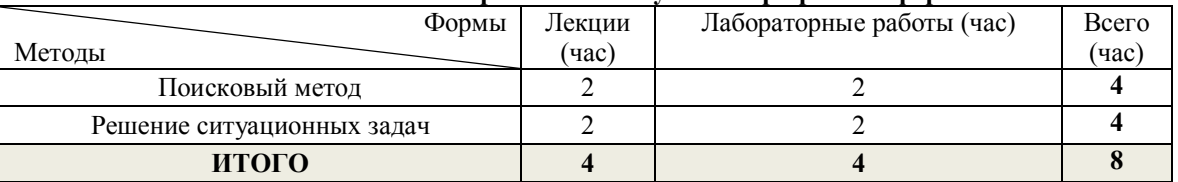

Поисковый метод используется для поиска нужных решений, встроенных функций при самостоятельном решении задач.

Решение ситуационных задач подразумевает разбор практических ситуаций на лекции из реальной жизни деятельности предприятий.

#### **7. Практические занятия**

Практические занятия проводятся в форме лабораторных работ. На практических занятиях студенты обучаются программированию и конфигурированию в системе «1С: Предприятие», выполняя типовое задание в режиме пользователя, а таже в режиме кофигурирования.

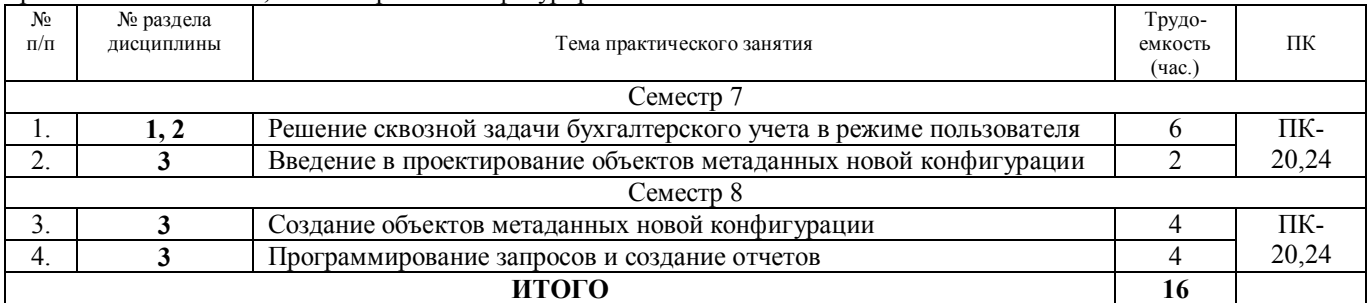

#### **8. Лабораторные работы**

Лабораторные работы в учебном плане отсутствуют.

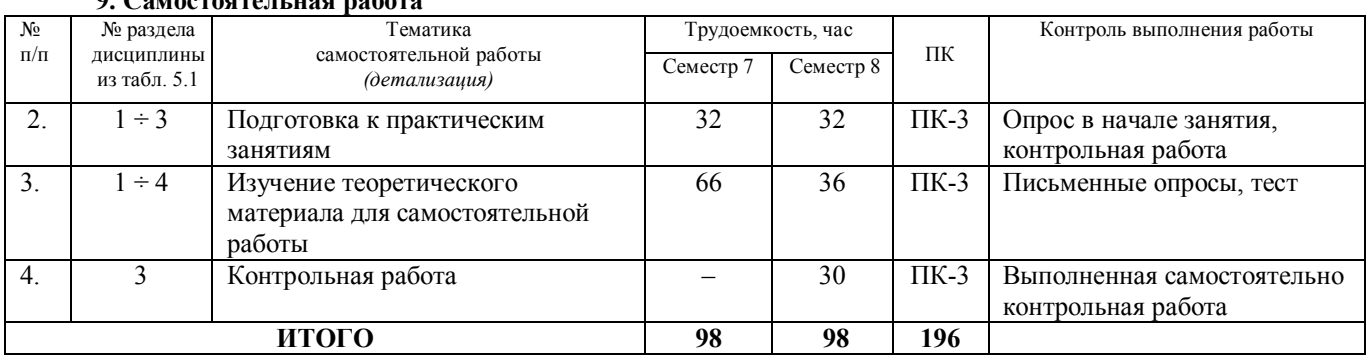

### **9. Самостоятельная работа**

#### *Темы для самостоятельного изучения:*

1. Общая характеристика информационных систем бухгалтерского учета. Структура бухгалтерских информационных систем. Автоматизированные рабочие места в системах бухгалтерского учета (тема 1).

2. Классификация программных продуктов по автоматизации бухгалтерского учета (тема 1).

3. Информационные связи бухгалтерского учета с другими функциональными подсистемами. Задачи БуИС. а. Этапы автоматизации бухгалтерского учета в России (тема 1).

4. Концепция построения программ семейства 1С. Конфигурируемость системы 1С; технологические средства конфигурирования и администрирования; метаданные. Система защиты 1С (тема 2).

5. Интерфейсные объекты в 1С (тема 2).

6. Настройка прав и интерфейсов для пользователей, редактор прав и редактор интерфейсов, настройка меню вручную и с помощью конструктора меню; настройка паролей пользователей; монитор пользователей. Концепция построения программ семейства 1С (тема 2).

7. Конфигурируемость системы 1С; технологические средства конфигурирования и администрирования; метаданные. Система защиты 1С (тема 3).

8. Объекты метаданных. Интерфейсные объекты. Универсальные коллекции значений: массивы, структуры, соответствия, списки значений, таблицы значений, дерево значений (тема 3).

9. Работа с запросами и создание отчетов (тема 3).

10. Универсальные коллекции значений во встроенном языке 1С (тема 3).

11. Порядок работы с отладчиком, его возможности; свойства объектов метаданных, настраиваемые визуально; специфические свойства для справочников, документов, журналов документов, отчетов, операций, видов субконто (тема 3).

12. Формат исходных текстов программных модулей, виды программных модулей, контекст их выполнения, разрешенные символы, зарезервированные слова, видимость переменных, объявление процедур и функций. Встроенные функции языка. Глобальный контекст (тема 3).

13. Критерии оптимальности системы, краткий обзор существующих систем; последовательность шагов при автоматизации предприятия; основные ошибки, допускаемые при выборе оптимальной системы (тема 4).

14. Стратегии автоматизации. Российские программные продукты автоматизации бухгалтерского учета. Критерии выбора программы. Зарубежные ИС БуИС (тема 4).

*Темы контрольных работ.* Контрольные работы выполняются студентами по 3-ей теме дисциплины и посвящены проектированию информационных систем бухгалтерского учета:

1. Проектирование объектов метаданных новой конфигурации. Создание документов.

2. Программирование запросов и создание отчетов.

#### **10. Примерная тематика курсовых проектов (работ)**

Курсовые работы в учебном плане отсутствуют.

### Согласована на портале № 14168

**11. Балльно-рейтинговая система** не предусмотрена для заочной формы обучения

#### **12 УЧЕБНО-МЕТОДИЧЕСКОЕ И ИНФОРМАЦИОННОЕ ОБЕСПЕЧЕНИЕ ДИСЦИПЛИНЫ**

#### **12.1 Основная литература**

1. Адуева, Т. В. Бухгалтерские информационные системы: Учебное пособие для студентов направления 38.03.05, направление подготовки "Бизнес-информатика" [Электронный ресурс] / Адуева Т. В. — Томск: ФДО, ТУСУР, 2016. — 87 с. — Режим доступа: [https://edu.tusur.ru/publications/6493.](https://edu.tusur.ru/publications/6493)

### **12.2 Дополнительная литература**

2. Исакова, А. И. Предметно-ориентированные экономические информационные системы: Учебное пособие [Электронный ресурс] / Исакова А. И. — Томск: ТУСУР, 2016. — 239 с. — Режим доступа: [https://edu.tusur.ru/publications/6542.](https://edu.tusur.ru/publications/6542)

#### **12.3 Учебно-методические пособия**

#### **12.3.1. Обязательные учебно-методические пособия**

#### **По практическим работам:**

3. Адуева Т. В., Бухгалтерские информационные системы: Методическое пособие к лабораторным и самостоятельным занятиям: [Электронный ресурс] / Адуева Т. В. — Томск: ТУСУР, 2017. — 48 с. — Режим доступа: <https://edu.tusur.ru/publications/6315> (для зарегистрированных пользователей).

4. Адуева, Т. В. Бизнес-планирование: Методическое пособие к практическим работам и самостоятельной работе студентов, направление подготовки: 38.03.05 «Бизнес-информатика» [Электронный ресурс] / Адуева Т. В. — Томск: ТУСУР, 2016. — 9 с. — Режим доступа: https://edu.tusur.ru/publications/6382.

#### **По самостоятельной работе студентов:**

5. Григорьева М.В. Информационные системы в бухгалтерском учете: методические указания по самостоятельной и индивидуальной работе студентов всех форм обучения направления бакалавриата 230700 – Прикладная информатика / М.В. Григорьева. – Томск: ТУСУР, 2013. – 11 с. – [электронный ресурс]. – Режим доступа: [http://asu.tusur.ru/learning/bak230700/d59/b230700\\_d59\\_work.doc](http://asu.tusur.ru/learning/bak230700/d59/b230700_d59_work.doc) (для зарегистрированных пользователей).

#### **12.3.2 Учебно-методические пособия для лиц с ограниченными возможностями здоровья**

Учебно-методические материалы для самостоятельной и аудиторной работы обучающихся из числа инвалидов предоставляются в формах, адаптированных к ограничениям их здоровья и восприятия информации.

#### **Для лиц с нарушениями зрения:**

- в форме электронногодокумента;
- в печатной форме увеличеннымшрифтом.

#### **Для лиц с нарушениями слуха:**

- в форме электронногодокумента;
- в печатной форме.

#### **Для лиц с нарушениями опорно-двигательного аппарата:**

- в форме электронногодокумента;
- в печатной форме.

#### **12.4. Базы данных, информационно-справочные, поисковые системы и требуемое программное обеспечение**

При изучении основных разделов дисциплины, выполнении практических заданий студенты используют персональные компьютеры. Перечень используемых информационных продуктов:

- 1. Текстовый редактор для создания отчетов.
- 2. Система «1С:Передприятие».
- 3. Операционная система MS Windows XP.
- 4. Информационно-справочные и поисковые системы сети Интернет.
- 5. Официальный сайт компании 1С www.1C.ru.

#### **13. МАТЕРИАЛЬНО-ТЕХНИЧЕСКОЕ ОБЕСПЕЧЕНИЕДИСЦИПЛИНЫ**

**13.1. Общие требования к материально-техническому обеспечению дисциплины 13.1.1. Материально-техническое обеспечение для лекционныхзанятий**

Лекции не предусмотрены в учебном плане.

#### **13.1.2. Материально-техническое обеспечение для практических занятий**

Для проведения лабораторных занятий используется учебно-исследовательская вычислительная лаборатория, расположенная по адресу 634034, Томская область, г. Томск, Вершинина улица, д. 74, 4 этаж, ауд. 437, 438, 439. Состав оборудования: Учебная мебель; Экран с электроприводом DRAPER BARONET – 1 шт.; Мультимедийный проектор TOSHIBA – 1 шт.; Компьютеры класса не ниже Intel Pentium G3220 (3.0GHz/4Mb)/4GB RAM/ 500GB с широкополосным доступом в Internet, с мониторами типа Samsung 18.5" S19C200N– 10 шт. Используется лицензионное программное обеспечение, пакеты версией не ниже: Microsoft Windows XP Professional with SP3; Visual Studio 2008 EE with SP1; Microsoft Office Visio 2010; Microsoft SQL-Server 2005; Matlab v<sub>6.5</sub>.

#### **13.1.3. Материально-техническое обеспечение для самостоятельной работы**

Для самостоятельной работы используется учебная аудитория (компьютерный класс), расположенная по адресу 634034, г. Томск, ул. Вершинина, 74, 1 этаж, ауд. 100. Состав оборудования: учебная мебель; компьютеры класса не ниже ПЭВМ INTEL Сeleron D336 2.8ГГц. - 4 шт.; компьютеры подключены к сети ИНТЕРНЕТ и обеспечивают доступ в электронную информационно-образовательную среду университета.

#### **13.2. Материально-техническое обеспечение дисциплины для лиц с ограниченными возможностямиздоровья**

Освоение дисциплины лицами с ОВЗ осуществляется с использованием средств обучения общего и специального назначения.

При обучении студентов **с нарушениями слуха** предусмотрено использование звукоусиливающей аппаратуры, мультимедийных средств и других технических средств приема/передачи учебной информации в доступных формах для студентов с нарушениями слуха, мобильной системы обучения для студентов с инвалидностью, портативной индукционной системы. Учебная аудитория, в которой обучаются студенты с нарушением слуха, оборудована компьютерной техникой, аудиотехникой, видеотехникой, электронной доской, мультимедийной системой.

При обучении студентов **с нарушениями зрениями** предусмотрено использование в лекционных и учебных аудиториях возможности просмотра удаленных объектов (например, текста на доске или слайда на экране) при помощи видеоувеличителей для удаленного просмотра.

При обучении студентов **с нарушениями опорно-двигательного аппарата** используются альтернативные устройства ввода информации и другие технические средства приема/передачи учебной информации в доступных формах для студентов с нарушениями опорно-двигательного аппарата, мобильной системы обучения для людей с инвалидностью.

#### **14. ФОНД ОЦЕНОЧНЫХСРЕДСТВ**

#### **14.1. Основные требования к фонду оценочных средств и методические рекомендации**

Фонд оценочных средств и типовые контрольные задания, используемые для оценки сформированности и освоения закрепленных за дисциплиной компетенций при проведении текущей, промежуточной аттестации по дисциплине приведен в приложении к рабочей программе.

#### **14.2 Требования к фонду оценочных средств для лиц с ограниченнымивозможностями здоровья**

Для студентов с инвалидностью предусмотрены дополнительные оценочные средства, перечень которых указан в таблице 14.1.

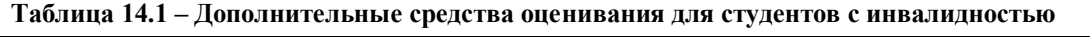

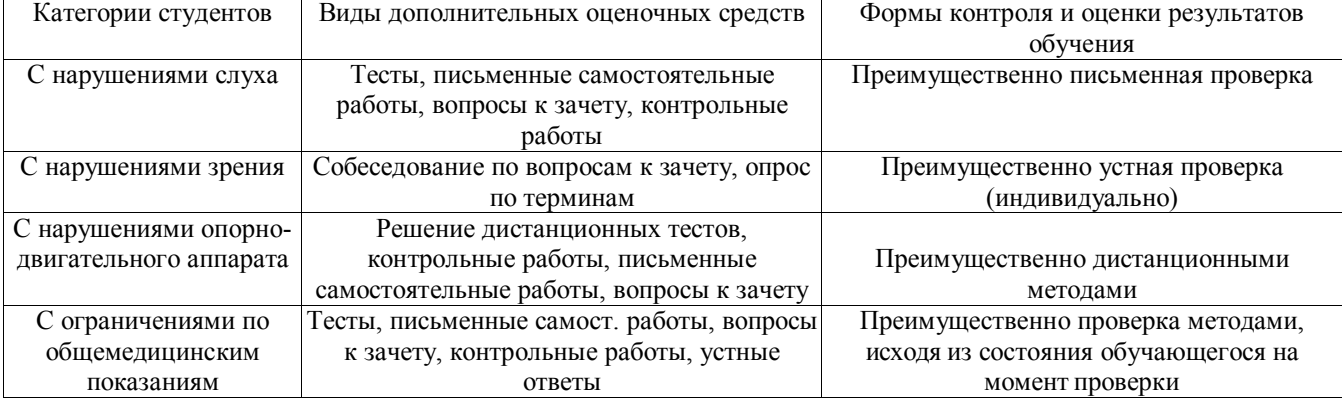

#### **14.3 Методические рекомендации по оценочным средствам для лиц с ограниченными возможностямиздоровья**

Для студентов с ОВЗ предусматривается доступная форма предоставления заданий оценочных средств, а именно:

- в печатнойформе;
- в печатной форме с увеличеннымшрифтом;
- в форме электронногодокумента;
- методом чтения ассистентом задания вслух;
- предоставление задания с использованием сурдоперевода.

Студентам с инвалидностью увеличивается время на подготовку ответов на контрольные вопросы. Для таких студентов предусматривается доступная форма предоставления ответов на задания, а именно:

- письменно на бумаге;
- набор ответов на компьютере;
- набор ответов с использованием услугассистента;
- представление ответов устно.

Процедура оценивания результатов обучения инвалидов по дисциплине предусматривает предоставление информации в формах, адаптированных к ограничениям их здоровья и восприятия информации:

#### **Для лиц с нарушениями зрения:**

- в форме электронногодокумента;
- в печатной форме увеличеннымшрифтом.
- **Для лиц с нарушениями слуха**:
- в форме электронногодокумента;
- в печатнойформе.

#### **Для лиц с нарушениями опорно-двигательного аппарата:**

- в форме электронногодокумента;
- в печатной форме.

При необходимости для обучающихся с инвалидностью процедура оценивания результатов обучения может проводиться в несколько этапов.

#### **ПРИЛОЖЕНИЕ к рабочей программе**

Федеральное государственное бюджетное образовательное учреждение высшего образования

#### «ТОМСКИЙ ГОСУДАРСТВЕННЫЙ УНИВЕРСИТЕТ СИСТЕМ УПРАВЛЕНИЯ И РАДИОЭЛЕКТРОНИКИ» (ТУСУР)

#### **УТВЕРЖДАЮ**

**Проректор по учебной работе**

\_\_\_\_\_\_\_\_\_\_\_\_\_\_\_\_\_\_\_\_ **П. Е. Троян**

«\_\_\_» \_\_\_\_\_\_\_\_\_\_\_\_\_\_\_\_ 2017 г.

### **ФОНД ОЦЕНОЧНЫХ СРЕДСТВ ПО УЧЕБНОЙ ДИСЦИПЛИНЕ**

#### **ИНФОРМАЦИОННЫЕ СИСТЕМЫ В БУХГАЛТЕРСКОМ УЧЕТЕ**

**Уровень основной образовательной программы:** бакалавриат Направление подготовки (специальность): 09.03.03 – Прикладная информатика **Профиль:** Прикладная информатика в экономике **Форма обучения:** заочная **Факультет:** ЗиВФ, заочный и вечерний **Кафедра:** АСУ, Кафедра автоматизированных систем управления **Курс 4 Семестр** 8 **Учебный план набора** 2016 и последующих лет

Контрольная работа 8 семестр

Дифференцированный зачет 8 семестр

#### **1. ВВЕДЕНИЕ**

Фонд оценочных средств (ФОС) является приложением к рабочей программе дисциплины «**Информационные системы в бухгалтерском учете»** и представляет собой совокупность контрольноизмерительных материалов (типовые задачи (задания), контрольные работы, тесты и др.) и методов их использования, предназначенных для измерения уровня достижения студентом установленных результатов обучения.

ФОС по дисциплине (практике) используется при проведении текущего контроля успеваемости и промежуточной аттестации студентов. Перечень закрепленных за дисциплиной «**Информационные системы (ИС) в бухгалтерском учете (БУ)»** компетенций приведен в таблице 1.

Процесс изучения дисциплины направлен на формирование *профессиональных компетенций (ПК):*

 способностью осуществлять и обосновывать выбор проектных решений по видам обеспечения информационных систем (**ПК-20**);

 способностью готовить обзоры научной литературы и электронных информационно-образовательных ресурсов (ЭИОР) для профессиональной деятельности **(ПК 24**).

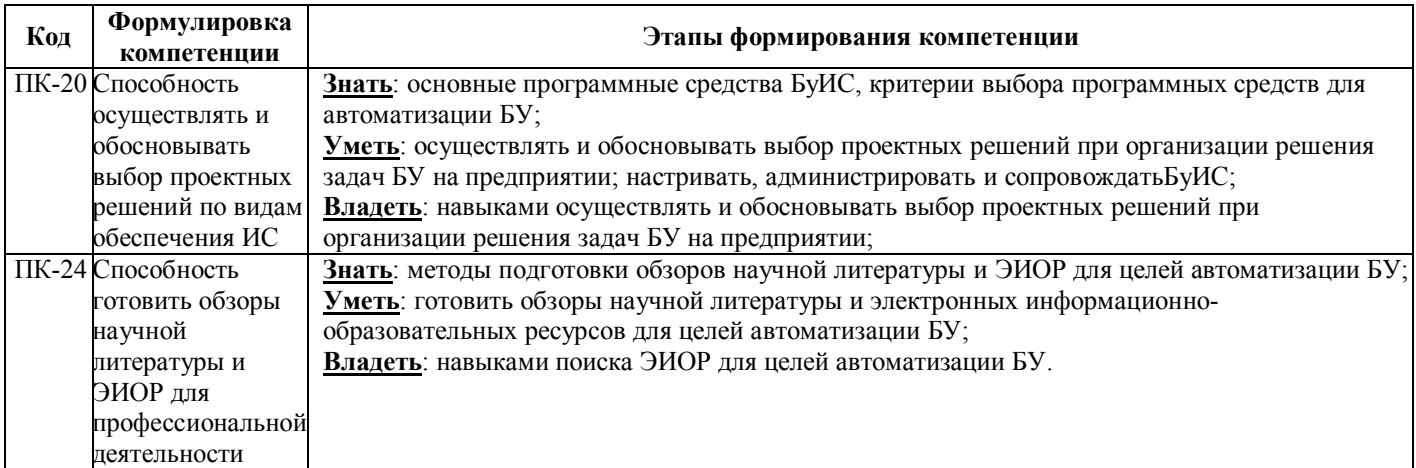

**Таблица 1** – Перечень закрепленных за дисциплиной компетенций

#### **2. РЕАЛИЗАЦИЯ КОМПЕТЕНЦИЙ**

#### **2.1 Компетенция ПК-20**

**ПК-20**: способностью осуществлять и обосновывать выбор проектных решений по видам обеспечения информационных систем.

Для формирования компетенции необходимо осуществить ряд этапов. Этапы формирования компетенции, применяемые для этого виды занятий и используемые средства оценивания, представлены в таблице 2.

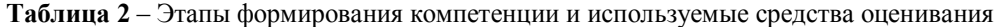

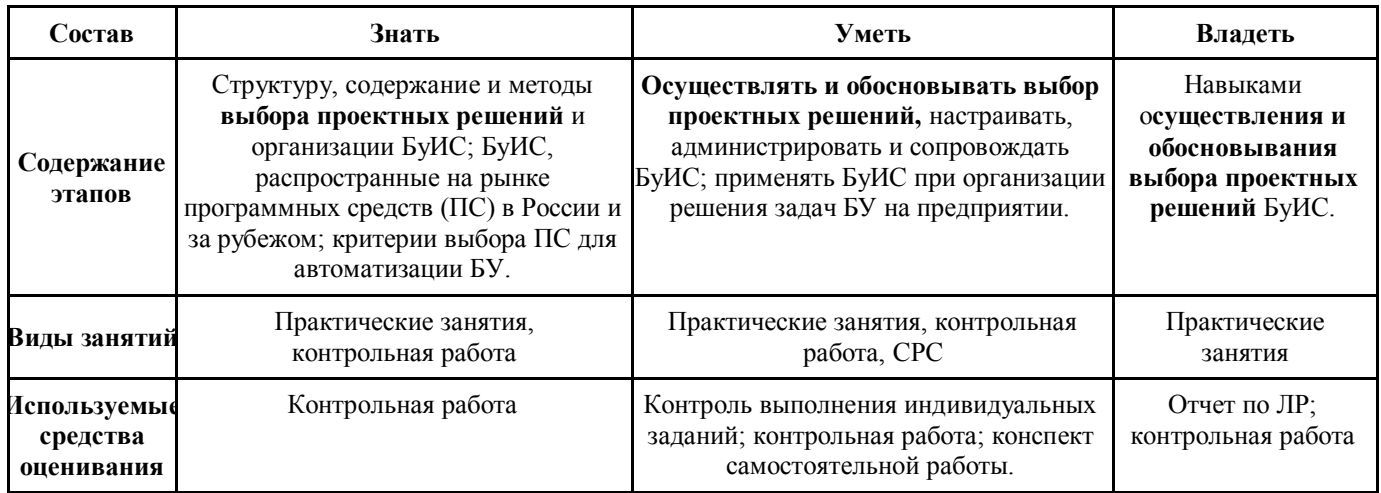

Общие характеристики показателей и критериев оценивания компетенции на всех этапах приведены в таблице 3.

| Показатели<br>и критерии                                   | Знать                                                                                                    | Уметь                                                                                                    | Владеть                                                                                                    |
|------------------------------------------------------------|----------------------------------------------------------------------------------------------------|----------------------------------------------------------------------------------------------------|----------------------------------------------------------------------------------------------------|
| ОТЛИЧНО<br><b>(высокий</b><br>уровень)                     | Обладает фактическими и<br>теорети-ческими знаниями в<br>пределах изучаемой области с<br>пониманием границ<br>применимости | Обладает диапазоном практических<br>умений, требуемых для развития твор-<br>ческих решений, абстрагирования<br>проблем | Контролирует работу,<br>проводит оценку,<br>совершенствует<br>действия работы                                                                    |
| хорошо<br>(базовый<br>уровень)                             | Знает факты, принципы,<br>процессы, общие понятия в<br>пределах изучаемой области                                          | Обладает диапазоном практических<br>умений, требуемых для решения<br>определенных проблем в области<br>исследования    | Берет ответственность за<br>за-вершение задач в<br>исследова-нии,<br>приспосабливает свое<br>поведение к<br>обстоятельствам в<br>решении проблем |
| <b>УДОВЛЕТВОР</b><br><b>ИТЕЛЬНО</b><br>(низкий<br>уровень) | Обладает низким уровнем<br>общих знаний                                                                                    | Обладает умениями на низком уровне,<br>которые не достаточны для выполнения<br>даже простых задач                      | Работает только при<br>прямом наблюдении                                                                                                    |

Таблица 3 - Общие характеристики показателей и критериев оценивания компетенции по этапам

Формулировка показателей и критериев оценивания данной компетенции приведена в таблице 4.

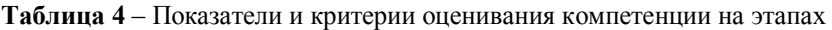

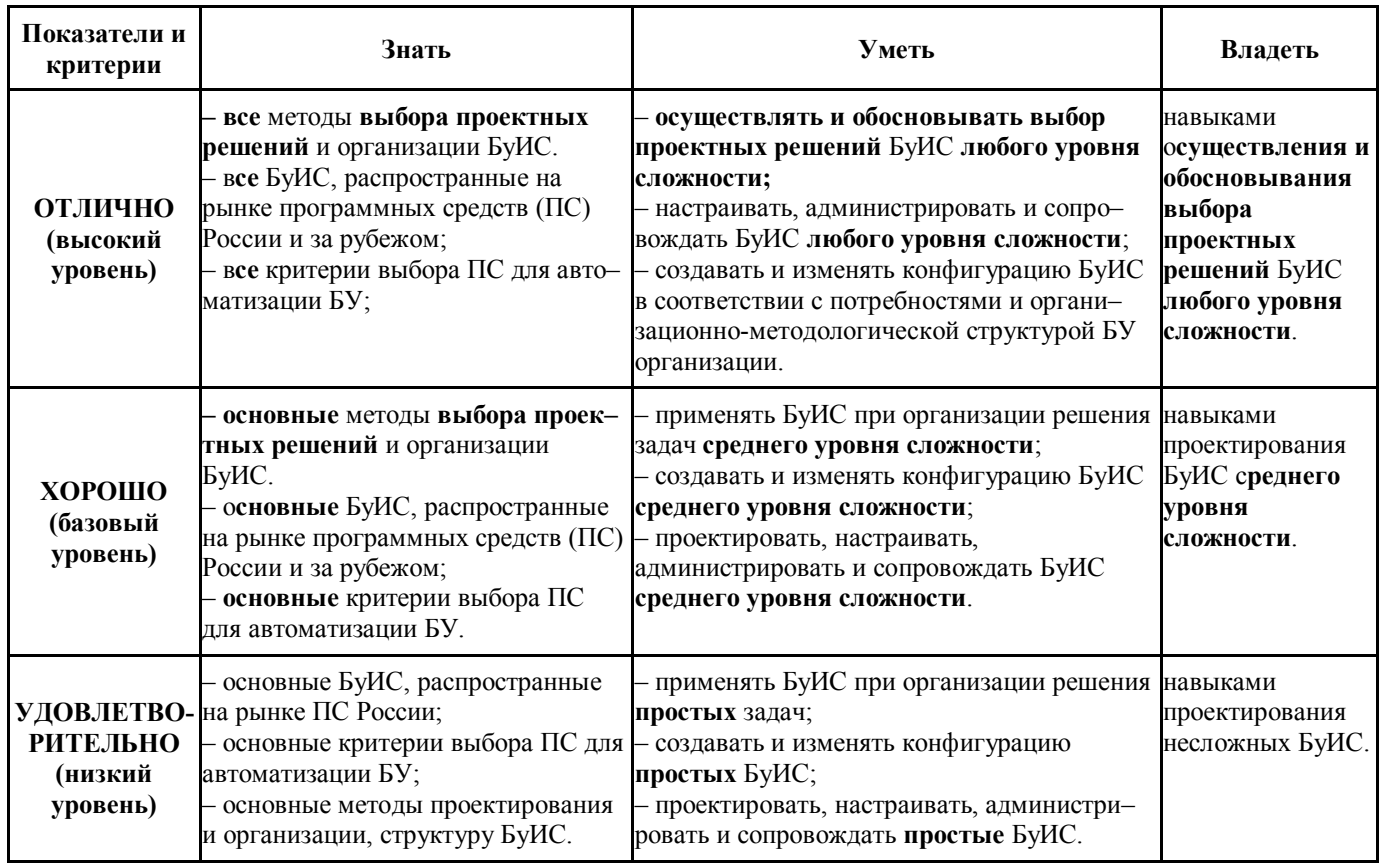

#### $2.2$ Компетенция ПК-24

ПК-24: способностью готовить обзоры научной литературы и электронных информационно-образовательных ресурсов для профессиональной деятельности.

Для формирования компетенции необходимо осуществить ряд этапов. Этапы формирования компетенции, применяемые для этого виды занятий и используемые средства оценивания, представлены в таблице 5.

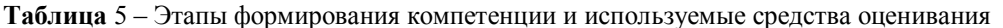

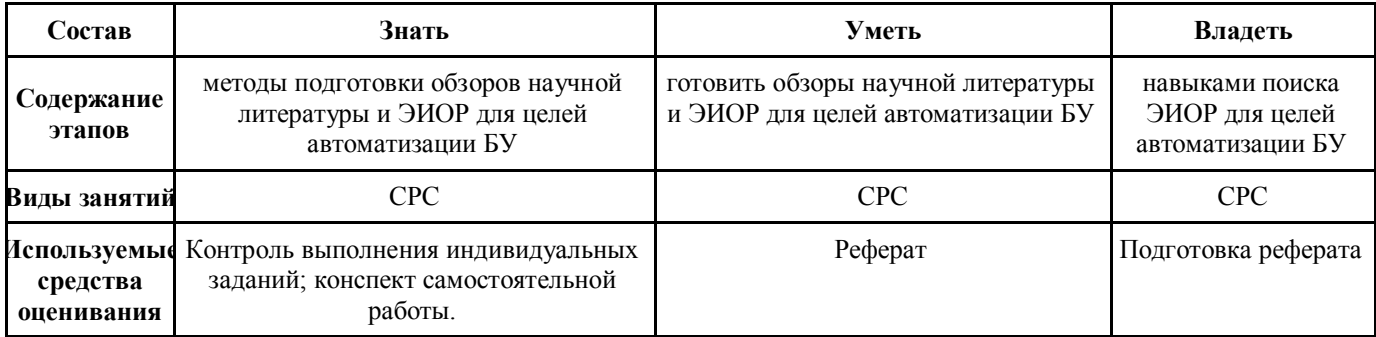

Общие характеристики показателей и критериев оценивания компетенции на всех этапах приведены в таблице 3.

Формулировка показателей и критериев оценивания данной компетенции приведена в таблице 7.

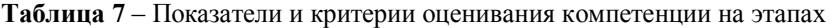

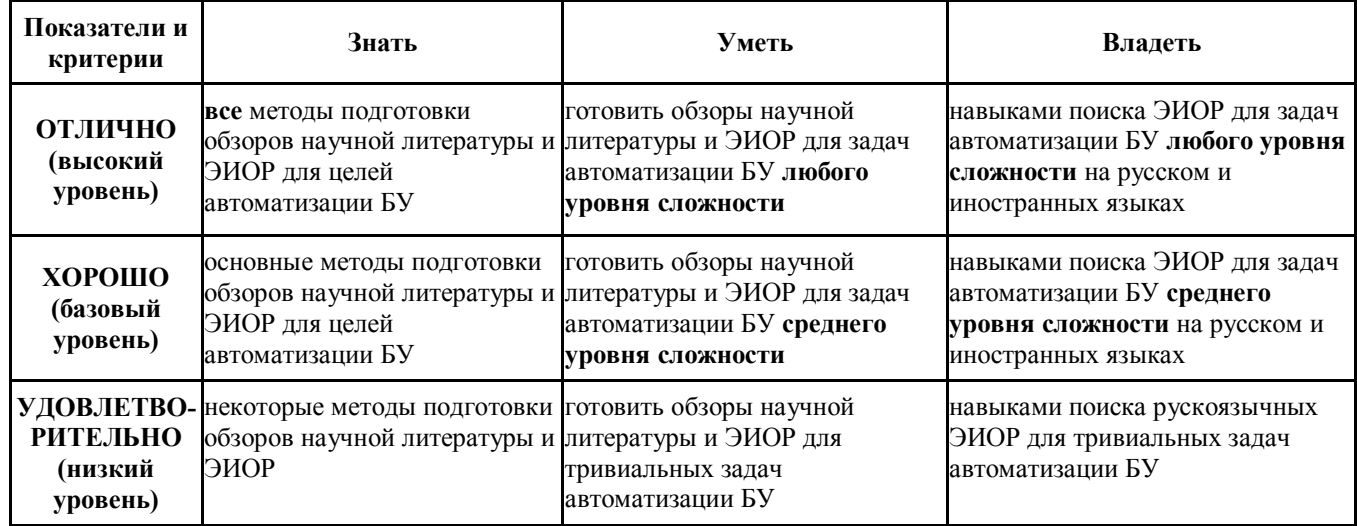

#### **3. ТИПОВЫЕ КОНТРОЛЬНЫЕ ЗАДАНИЯ**

Для реализации вышеперечисленных задач обучения используются следующие материалы: типовые контрольные задания или иные материалы, необходимые для оценки знаний, умений, навыков и (или) опыта деятельности, характеризующих этапы формирования компетенций в процессе освоения образовательной программы, в составе, приведенном ниже.

#### **3.1 Темы практических занятий**

1) Решение сквозной задачи бухгалтерского учета в режиме пользователя в БуИС «1С: Предприятие» в «облаке» (тема 1,2).

- 2) Введение в проектирование объектов метаданных новой конфигурации (тема 3).
- 3) Создание объектов метаданных новой конфигурации (тема 3).
- 4) Программирование запросов и создание отчетов (тема 3).

#### **3.2 Темы контрольных работ**

Контрольные работы выполняются студентами по 3-ей теме дисциплины и посвящены проектированию информационных систем бухгалтерского учета. Темы контрольных работ:

1) Проектирование объектов метаданных новой конфигурации. Создание документов.

2) Программирование запросов и создание отчетов.

#### **Примеры вариантов контрольной работы**

#### **Пример варианта задания контрольной работы №1**

Создать документ «Внутренний заказ». В документе должны отражаться сведения о необходимой номенклатуре для нужд внутреннего подразделения.

Создать документ «Перемещение», который бы отражал перемещения товаров с одного склада на другой (склад внутреннего подразделения).

Проводки документа:

– Дебет счета «Товары на складе».Склад1/Кредит счета «Товары на складе».Склад2.

Создать отчет, который будет показывать, сколько осталось незакрытой потребности по внутренним заказам.

#### **Пример варианта задания итоговой контрольной работы**

Создать в конфигурации справочник "МестаХранения" (Склады).

Организовать учет остатков номенклатуры в разрезе складов. Проведение расходной накладной по регистру "ОстаткиНоменклатуры" организовать с контролем остатка товаров в разрезе складов и со списанием себестоимости по средневзвешенному (по складу) методу.

Добавить автоматический расчет скидки покупателю при оформлении расходной накладной. Размер скидки зависит от суммы уже произведенных закупок в предыдущем месяце:

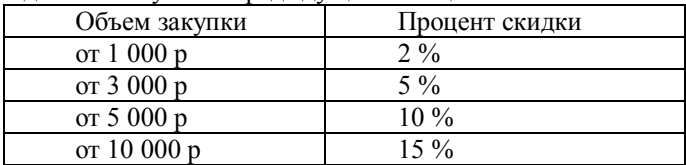

При подборе товара цена должна рассчитываться следующим образом:

Цена = ЦенаЧист\*(100-ПроцСкидки)/100

При изменении клиента должны: устанавливаться соответствующий ему процент скидки; пересчитываться цены в строках накладной.

Использовать оборотный регистр для накопления и выдачи объемов закупки.

Прописать проведение документа "Расходная накладная" по регистру бухгалтерии "Управленческий". В бухгалтерском учете суммовой и количественный учет товаров ведется на счете "Товары" в разрезе справочника "Номенклатура", учет по складам не ведется. Себестоимость списываемого товара рассчитывается по средневзвешенному методу. Проводки:

Дебет счета "Капитал" / кредит счета "Товары" на сумму себестоимости

Дебет счета "Расчеты с деьиторами" / кредит счета "Капитал" на сумму в продажных ценах

Сформировать конструктором отчет по регистру накопления – "Материальная ведомость" (начальный остаток, приход, расход, остаток) в разрезе складов и товаров.

#### **3.3 Темы для самостоятельной работы (темы рефератов)**

#### *Темы для самостоятельного изучения:*

- 3. Общая характеристика информационных систем бухгалтерского учета. Структура бухгалтерских информационных систем. Автоматизированные рабочие места в системах бухгалтерского учета (тема 1).
- 4. Классификация программных продуктов по автоматизации бухгалтерского учета (тема 1).
- 5. Информационные связи бухгалтерского учета с другими функциональными подсистемами. Задачи БуИС. а. Этапы автоматизации бухгалтерского учета в России (тема 1).
- 6. Концепция построения программ семейства 1С. Конфигурируемость системы 1С; технологические средства конфигурирования и администрирования; метаданные. Система защиты 1С (тема 2).
- 7. Интерфейсные объекты в 1С (тема 2).
- 8. Настройка прав и интерфейсов для пользователей, редактор прав и редактор интерфейсов, настройка меню вручную и с помощью конструктора меню; настройка паролей пользователей; монитор пользователей. Концепция построения программ семейства 1С (тема 2).
- 9. Конфигурируемость системы 1С; технологические средства конфигурирования и администрирования; метаданные. Система защиты 1С (тема 3).
- 10. Объекты метаданных. Интерфейсные объекты. Универсальные коллекции значений: массивы, структуры, соответствия, списки значений, таблицы значений, дерево значений (тема 3).
- 11. Работа с запросами и создание отчетов (тема 3).
- 12. Универсальные коллекции значений во встроенном языке 1С (тема 3).
- 13. Порядок работы с отладчиком, его возможности; свойства объектов метаданных, настраиваемые визуально; специфические свойства для справочников, документов, журналов документов, отчетов, операций, видов субконто (тема 3).
- 14. Формат исходных текстов программных модулей, виды программных модулей, контекст их выполнения, разрешенные символы, зарезервированные слова, видимость переменных, объявление процедур и функций. Встроенные функции языка. Глобальный контекст (тема 3).
- 15. Критерии оптимальности системы, краткий обзор существующих систем; последовательность шагов при автоматизации предприятия; основные ошибки, допускаемые при выборе оптимальной системы (тема 4).
- 16. Стратегии автоматизации. Российские программные продукты автоматизации бухгалтерского учета. Критерии выбора программы. Зарубежные ИС БуИС (тема 4).

#### **3.4 Вопросы для подготовки к дифференцированному зачету (для студентов, которые не выполнили все контрольные работы и СРС)**

- 1. Проблемы, возникающие на предприятии при автоматизации деятельности
- 2. Корпоративные ИС и их область применения
- 3. Методологии MPS и SIC
- 4. Методологии MRP и CRP
- 5. Методологии MRP II и ERP
- 6. Общая характеристика ИС бухгалтерского учета
- 7. Критерии выбора программного обеспечения для автоматизации БуИС
- 8. Внутренние и внешние связи комплекса бухгалтерских задач
- 9. Фазы обработки информации в ИС БУ
- 10. 3 группы бухгалтерских документов и их назначение
- 11. Задачи бухгалтерских информационных систем
- 12. Структура бухгалтерских информационных систем
- 13. Этапы автоматизации бухгалтерского учета в России
- 14. Классификация бухгалтерских программ
- 15. Технология стандартного внедрения программных продуктов на платформе 1С
- 16. Технология проектного внедрения программных продуктов на платформе 1С
- 17. Технология экспресс-внедрения программных продуктов на платформе 1С

### **4. МЕТОДИЧЕСКИЕ МАТЕРИАЛЫ**

Для обеспечения процесса обучения и решения задач обучения используются следующие материалы, определяющие процедуры оценивания знаний, умений, навыков и (или) опыта деятельности, характеризующих этапы формирования компетенций, в составе:

1. Методические указания практическим занятиям приведены в рабочей программе в разделе 12.3 [4,5].

2. Методические указания по самостоятельной и индивидуальной работе студентов всех форм обучения приведены в рабочей программе в разделе 12.3 [6].